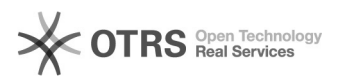

**FAQ Article Print**

# Shopware 6: Unterschied zwischen "Lagerbestand" und "Verfügbarer Bestand" 12/08/2022 03:04:52

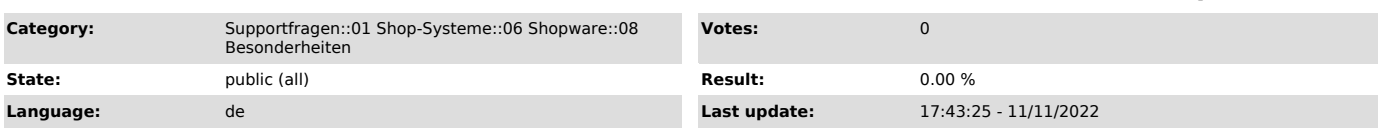

## *Keywords*

Shopware 6, Unterschied, Lagerbestand ,Verfügbar, Lagerbestand, Synchronisation, Cronjob, Stock, Sync

### *Frage (public)*

Was ist in Shopware 6 der Unterschied zwischen "Lagerbestand" und "Verfügbarer Bestand und welches Feld verwendet magnalister für die Synchronisation der Lagerbestände?

### *Lösung (public)*

Shopware 6 verfügt über zwei Felder für Lagerbestände: "Lagerbestand" und "Verfügbarer Bestand".

#### Feld "Lagerbestand"

Der Wert aus dem Feld "Lagerbestand" ist Ihr physischer Lagerbestand. Dieser zeigt an, wie viele Artikel tatsächlich noch im Lager vorhanden sind.

#### Feld "Verfügbarer Bestand"

Der nicht veränderbare Wert im Feld "Verfügbarer Bestand" wird vom Shopsystem

selbst gesteuert. Hier werden Bestände abgezogen, sobald ein Nutzer auf Ihrer Shop-Seite selbst einen Artikel in den

Warenkorb legt. Shopware 6 reserviert damit den Bestand um die Menge, die im Warenkorb liegt

und zieht diese vom "Verfügbaren Bestand" ab.

Sobald eine Webshop-Bestellung den Bestellstatus "Abgeschlossen" von Ihnen

erhält, wird die Menge im Feld "Lagerbestand" dem Wert aus "Verfügbarer Bestand" automatisch

angeglichen. Dieser Vorgang wird von Shopware 6 automatisch ausgeführt.

Weitere Informationen dazu finden Sie auf [1]dieser Shopware Seite.

Von magnalister verwendetes Feld für die Lagersynchronisation

magnalister synchronisiert ausschließlich den Wert aus dem Feld "Verfügbarer

Bestand" zwischen Ihrem Webshop und angebundenen Marktplätzen. So wird sichergestellt,

dass immer der tatsächlich verfügbare Bestand Ihrer Artikel zu Ihren Verkaufsplattformen synchronisiert wird.

[1] https://docs.shopware.com/de/shopware-6-de/kataloge/produkte